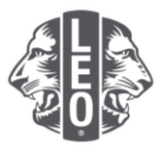

## **Leoklubin tietojen päivittäminen:** Uusien jäsenten lisääminen, klubivirkailijoiden ilmoittaminen ja klubityypin muuttaminen

Tämän asiakirjan tarkoituksena on tarjota leovirkailijoille yksityiskohtaiset ohjeet klubitietojen päivittämiseen, uusien jäsenten lisäämiseen ja virkailijoiden ilmoittamiseen. Tämän asiakirjan alaosassa on lisävinkkejä menestyksen takaamiseksi.

## **Klubin virkailijoiden ilmoittaminen**

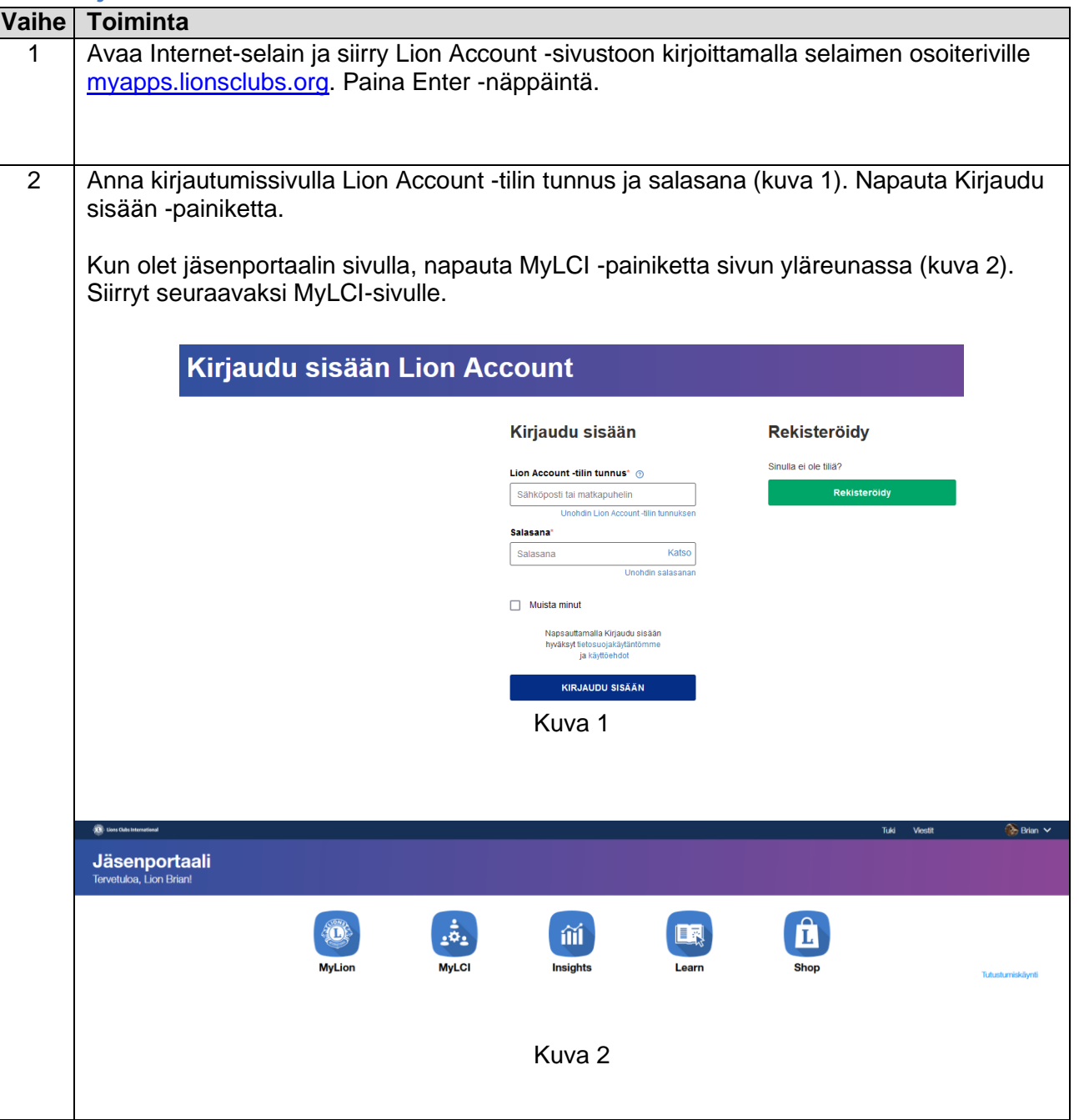

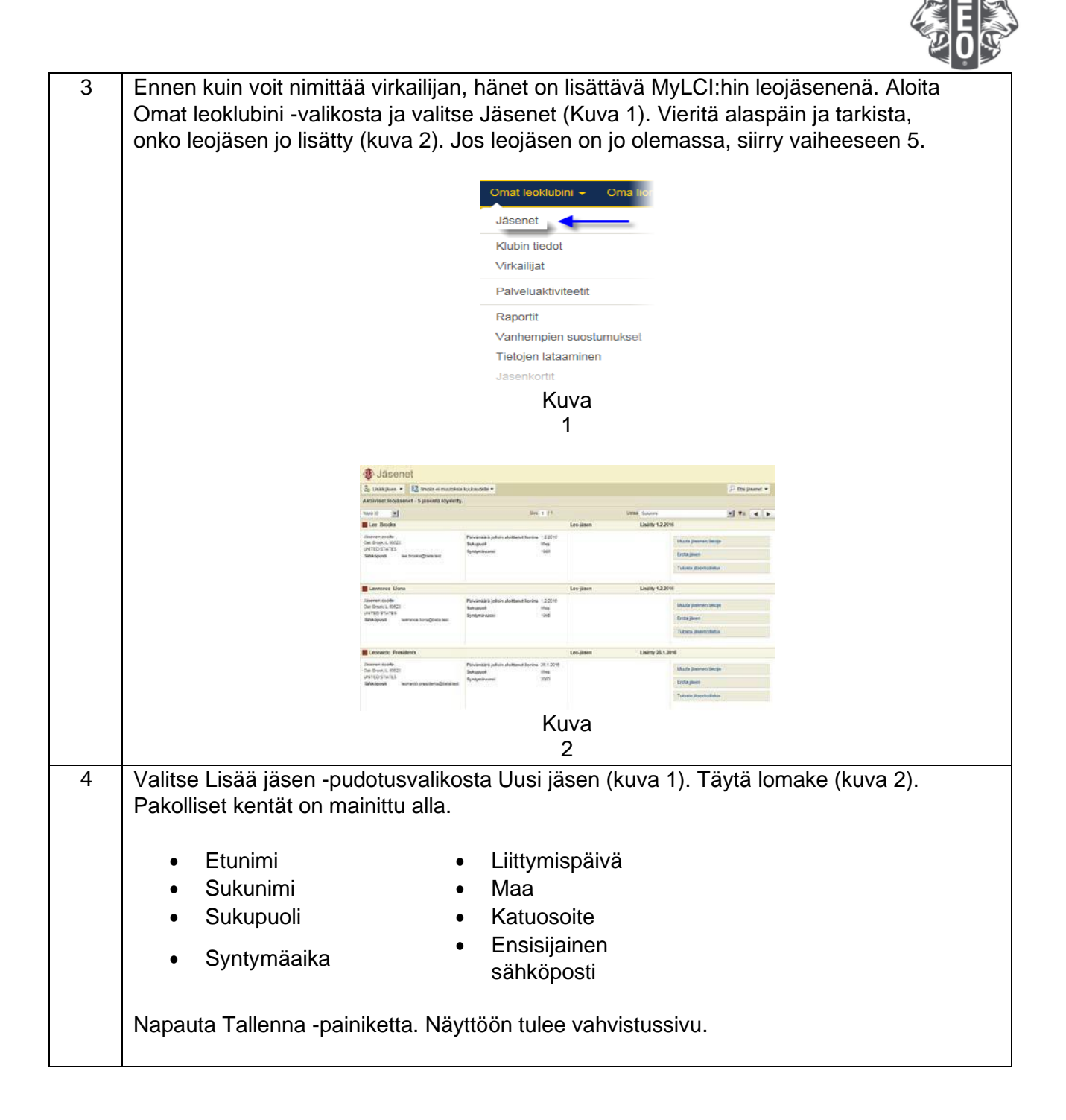

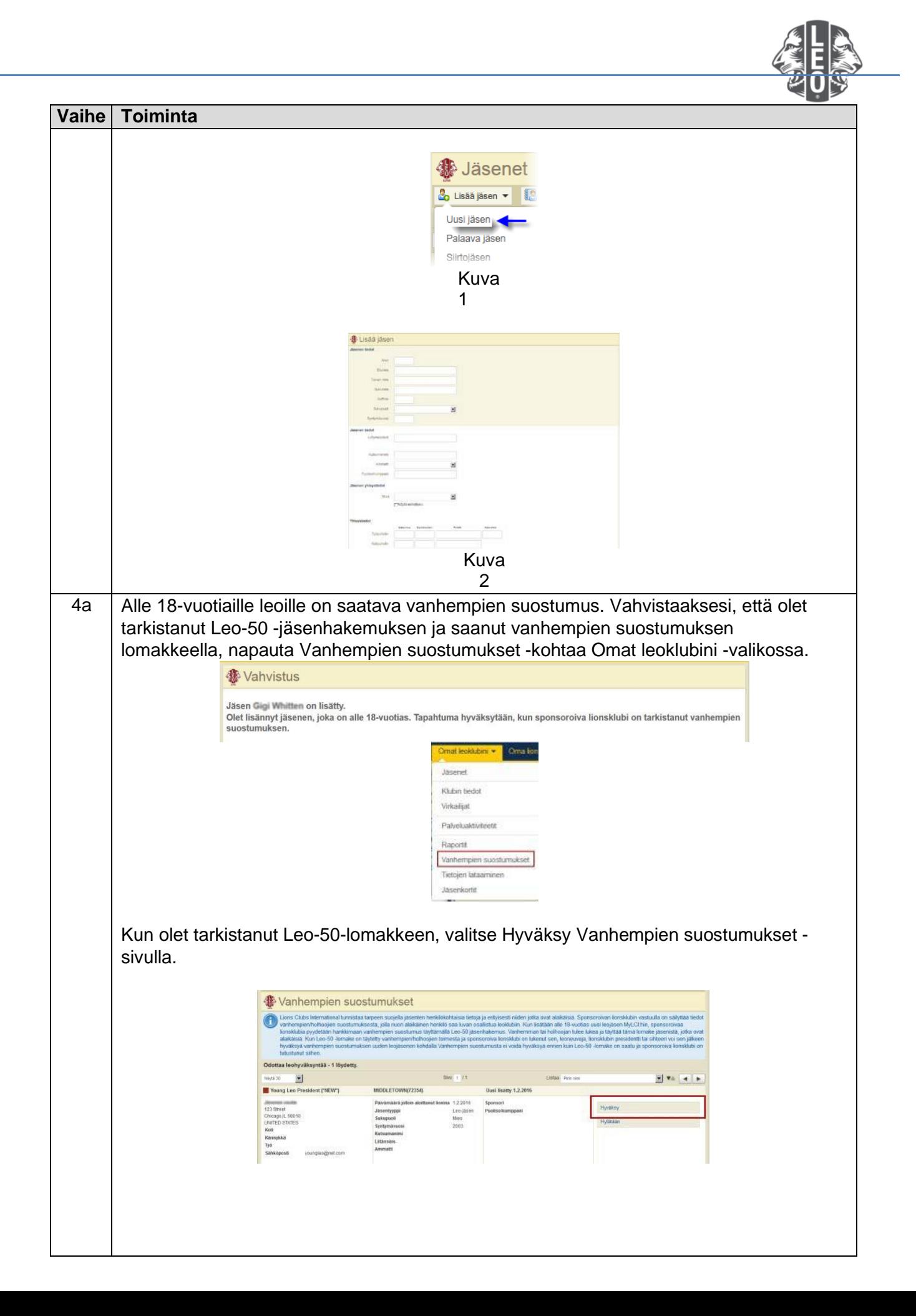

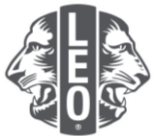

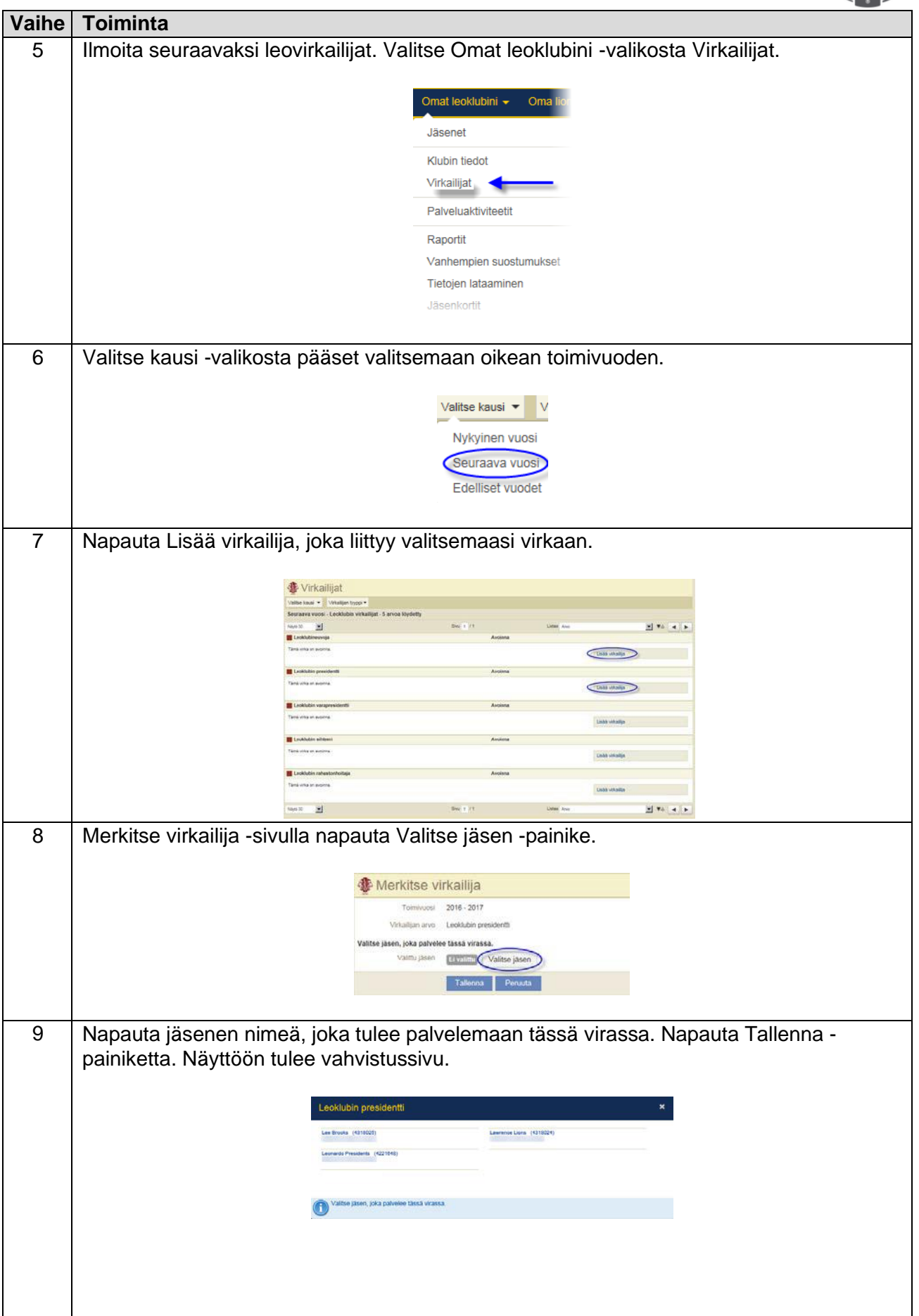

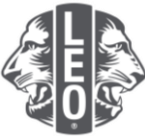

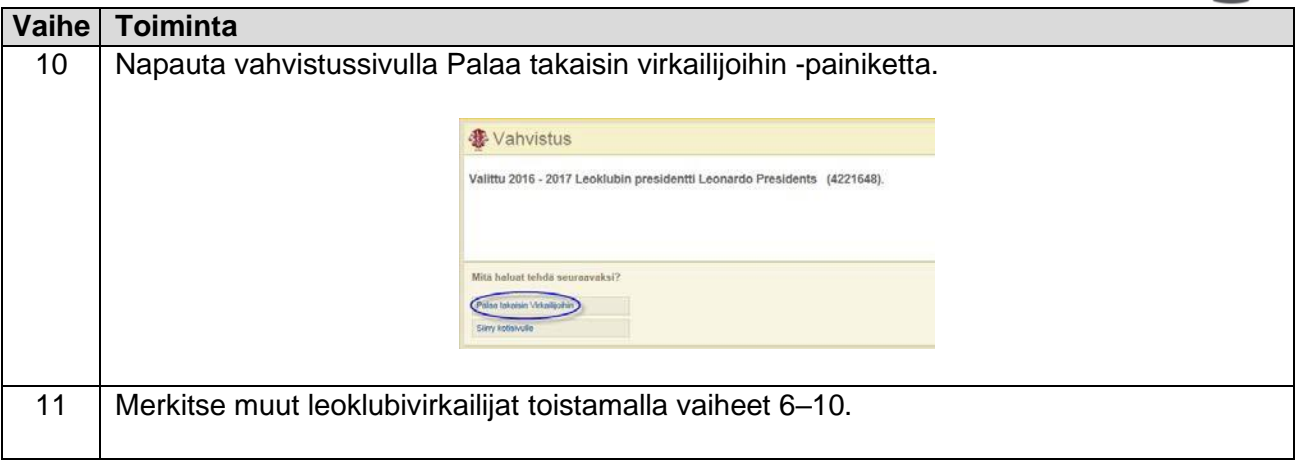

## **Leoklubin tyypin muuttaminen**

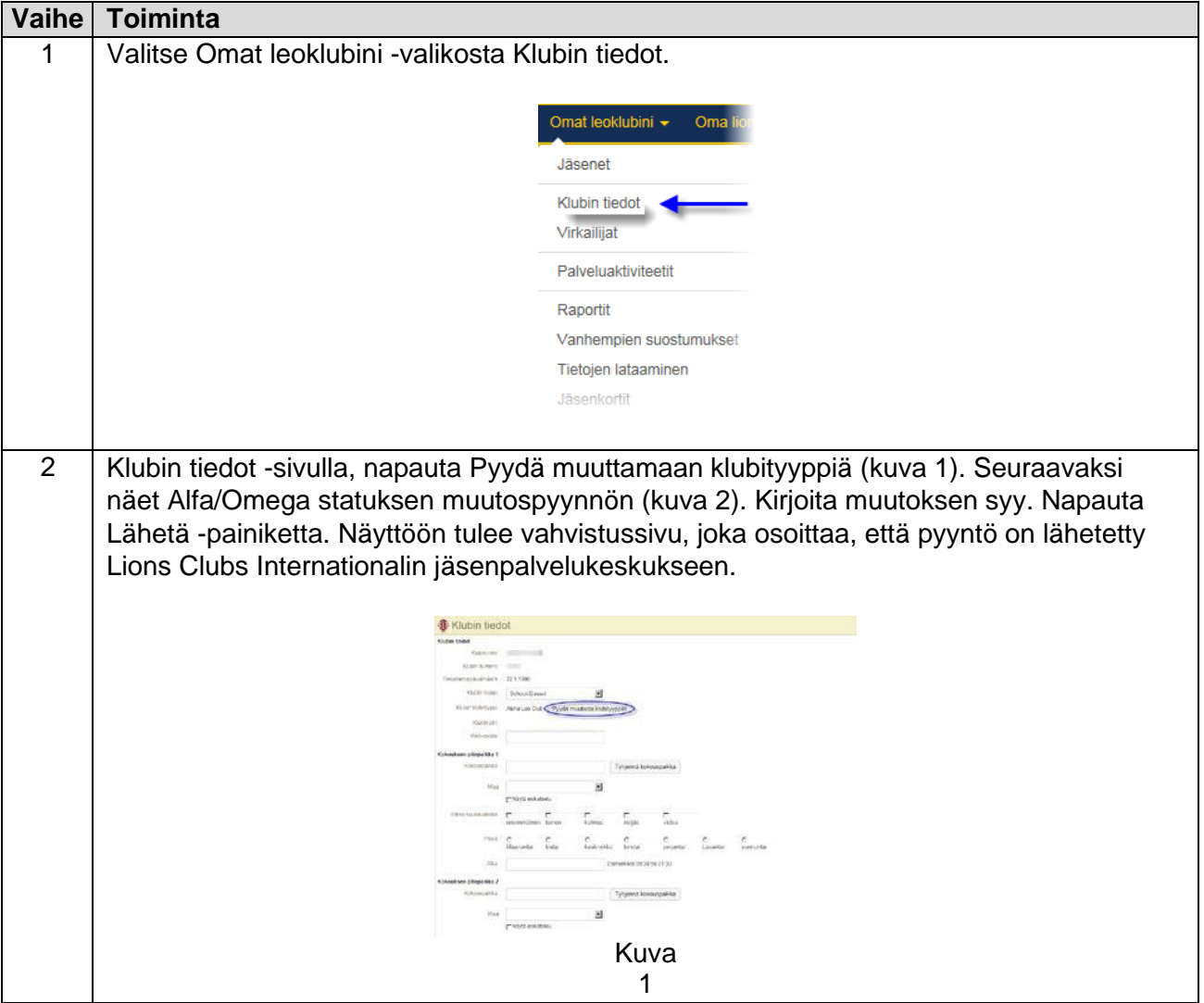

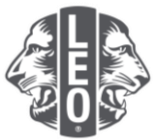

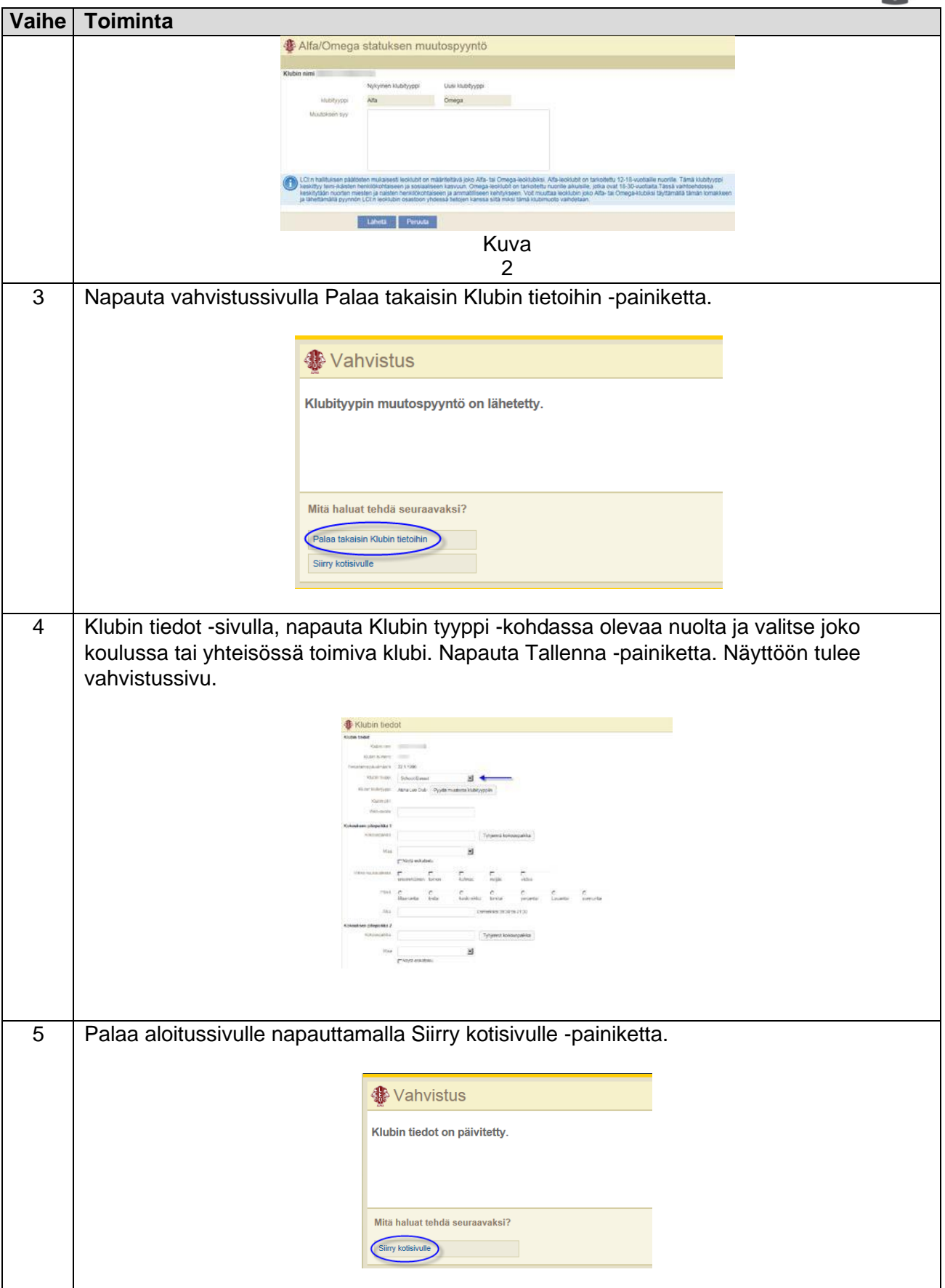

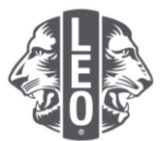

## **Vinkki:**

- 1. Klubivirkailijoita ja leoklubineuvojia voidaan lisätä ennen kuin heidän toimikautensa alkaa. Näin he voivat käyttää MyLCI:tä heti, kun heidän toimikautensa alkaa.
- 2. Varmista, että kaikilla virkailijoilla ja leoklubineuvojilla on oma yksilöllinen sähköpostiosoitteensa, joka on ilmoitettu Lions Internationalille, jotta he saavat asianmukaista tietoa leoklubiohjelmasta.
- 3. Tarkista Leoklubivirkailijoiden sivulla leoklubineuvojan yhteystiedot. Voit muuttaa neuvojan tietoja Lionsklubin jäsenet -sivulla.

Jos sinulla on kysyttävää tai haluat pyytää lisätietoja, lähetä sähköpostia osoitteeseen [memberservicecenter@lionsclubs.org.](mailto:memberservicecenter@lionsclubs.org)